## **How Do I Do That Online?**

Many classroom activities used in face-to-face instruction can be replicated in the online classroom. The table below highlights examples of the online equivalent for some common seated classroom activities.

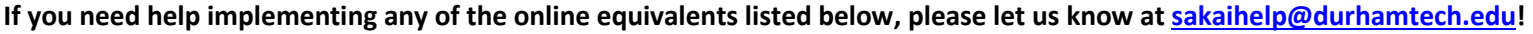

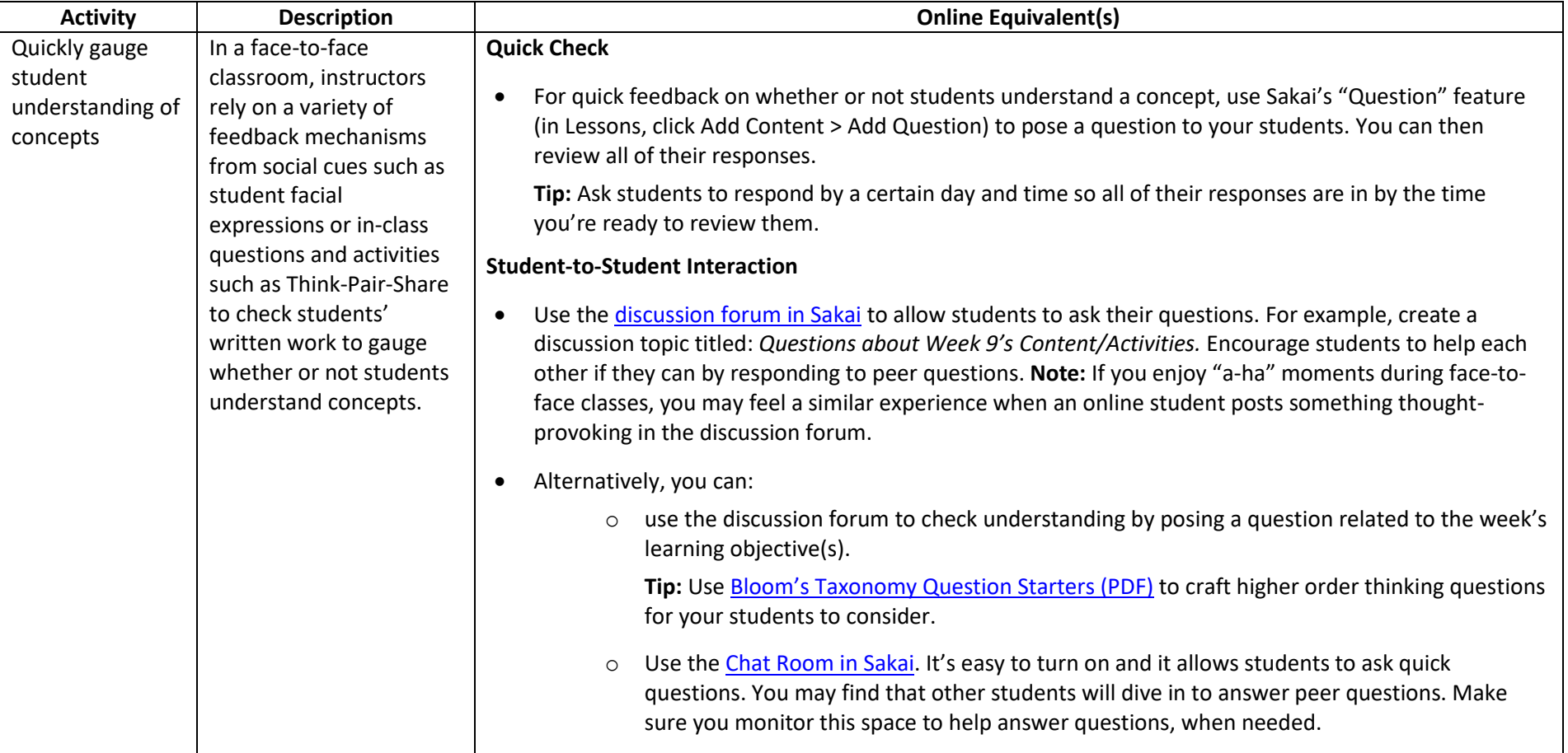

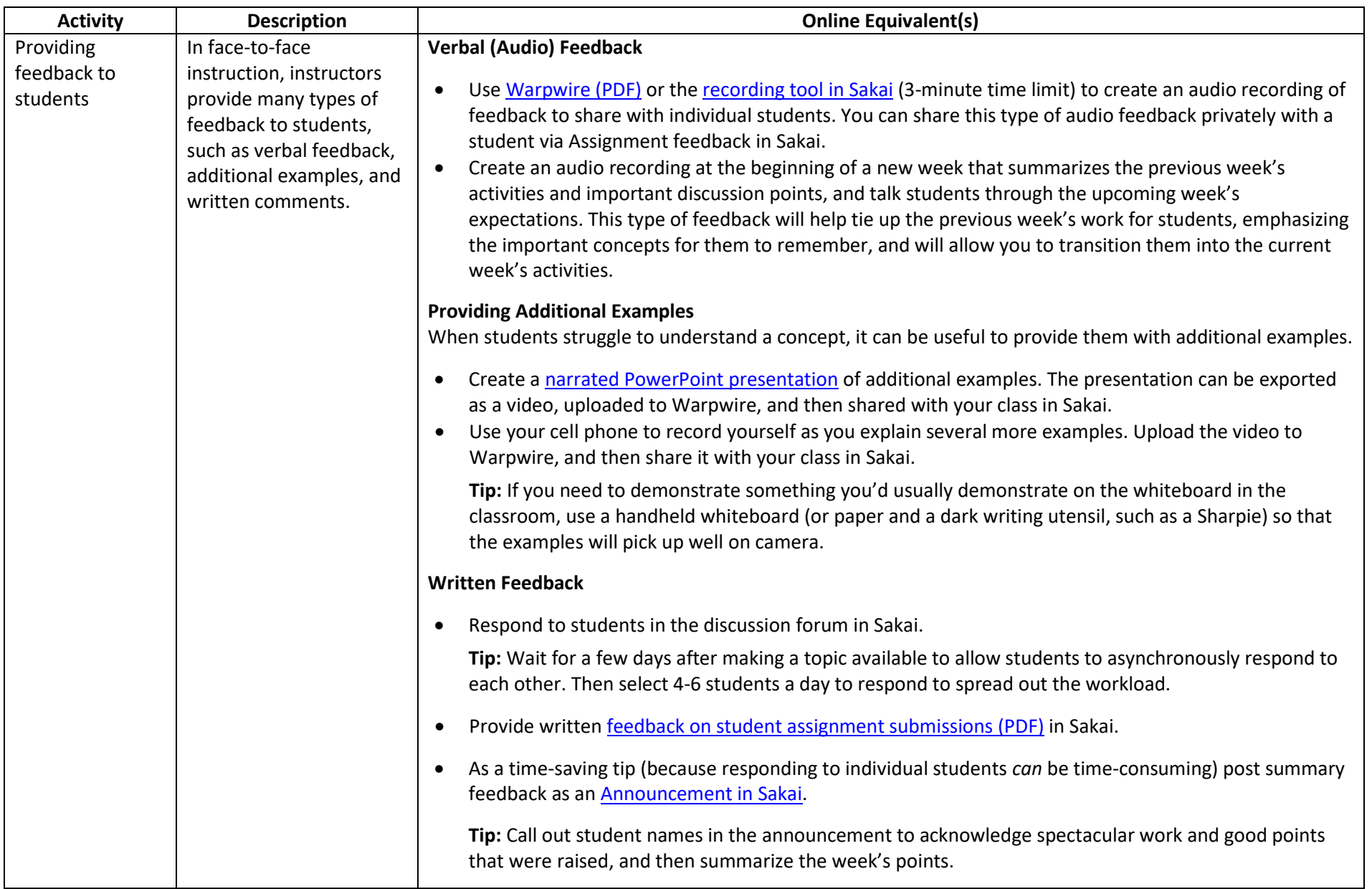

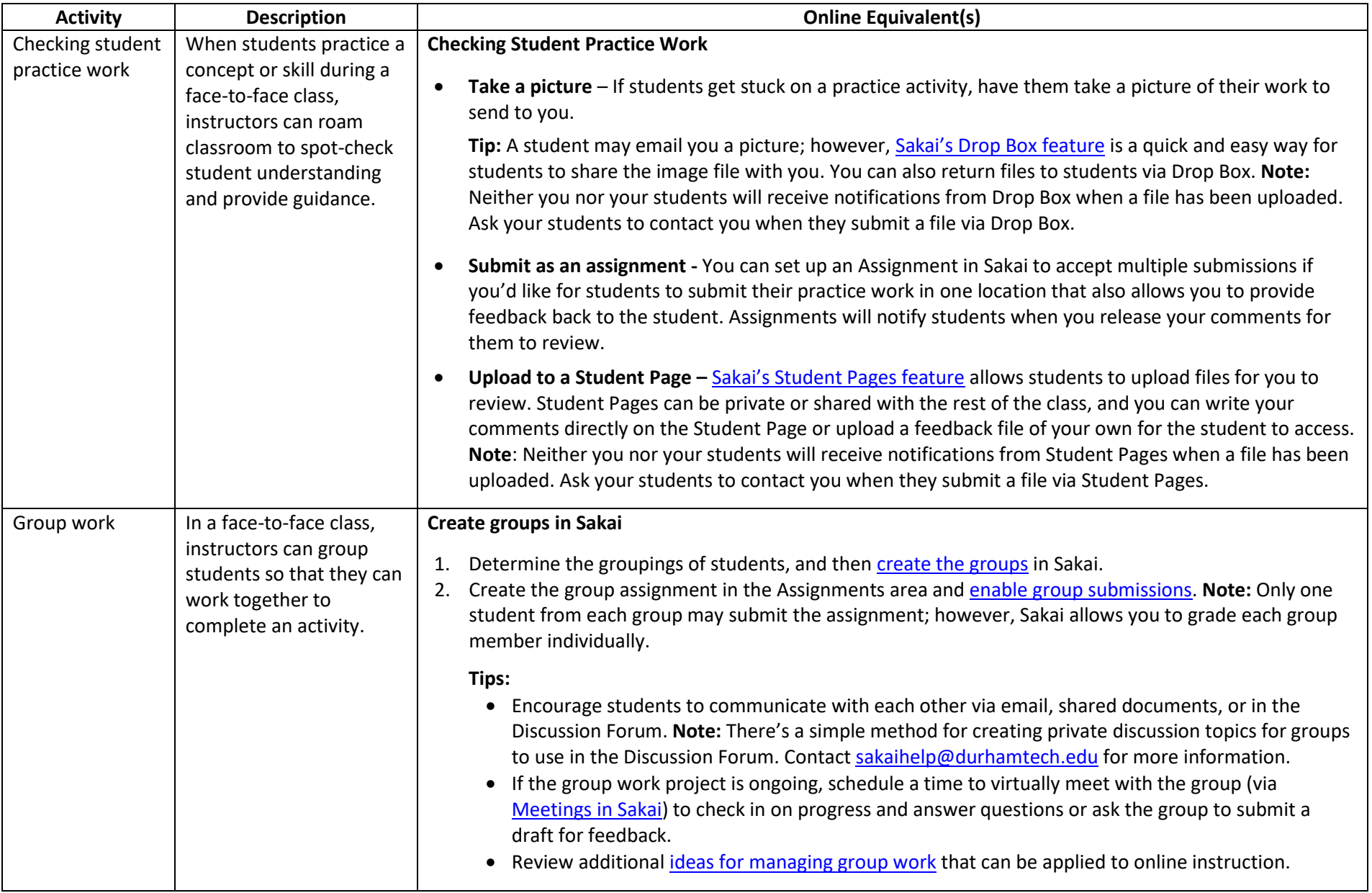

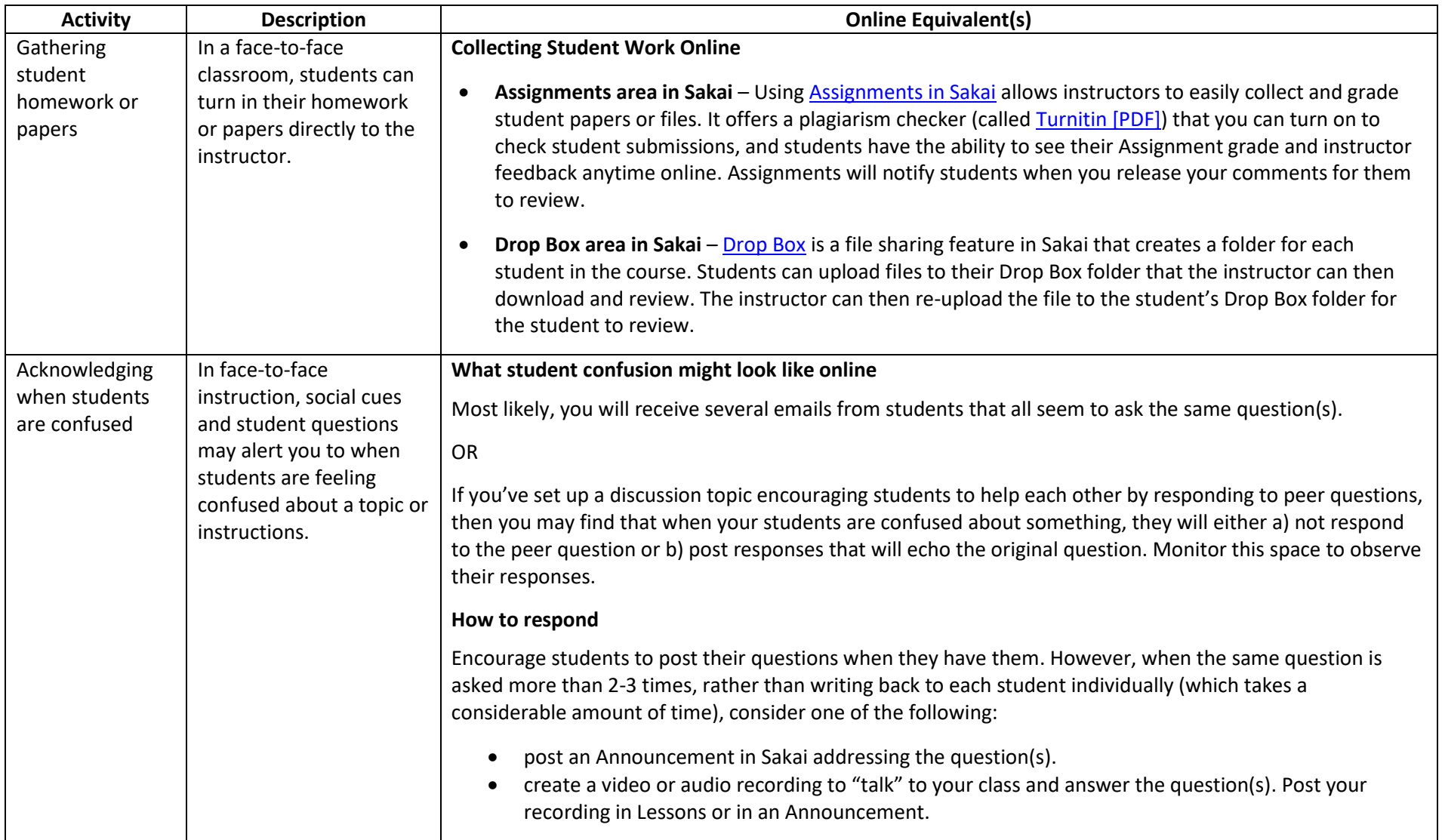